## **Photoshop 2021 (Version 22.2) License Code & Keygen 64 Bits {{ NEw }} 2022**

We at in.informative.com are the ones that blog about software reviews. We have one main reason for doing this. And it is because we are passionate about music. And while we do write about music, we find it hard to predict what software we will write about. If you check this blog, you will notice that we try and write about all types of software and even non software items. We have tried to stay away from only phoning in reviews. Here, we write about software that we like. After using non software items, we find it difficult to write about them. So, we focus more on software. Our reviews focus on the software we use. We do review the less more common software too. We also try and stay away from discussions about software. We try to stick to reviews and general issues. Some of the blog posts are about how to crack Adobe Photoshop. And we cover this in detail to help those who do not know how to crack Adobe Photoshop or other similar software.

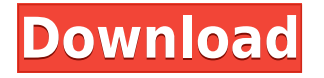

In my examles, I used the update version (Elements 2021), but I hear the same about the older versions. I see a constant stream of new versions, new features, new no-fuss solutions for the creatively challenged. There is something for everyone. Leslie Phinyês is a professional freelance writer with a fun side. He has written on a wide variety of useful topics, from science and technology to lifestyle and design. Leslie is a family health and lifestyle advocate who enjoys researching and writing about health-related topics. (30/100) A little while ago, I wrote about how Lightroom is great for organizing your photos, and the steps I had taken to do this in recent weeks. I showed you how I store all my photos in folders and sub-folders, which is good for organizing. Now that I have been using the software for a while, I've done it all once more, and this time I used a Lightroom Presetsbased workflow that I have, and I made it a bit easier than before. I have organized everything in a single library, including all the photos that have been imported and exported into Lightroom. While there isn't a lot you can do in the RAW editor, there are over 70 different editing tools that give you the control over color, exposure, and lighting to create truly customized images. At my Gold Competency level, I head all of my shots, but can tweak any preset with the Image  $\rightarrow$  Enhancements menu. This section comes with a handful of photographer presets and a handful of printer options. The RAW Editor has the option to create custom white balance presets and create custom ISOs, too.

## **Photoshop 2021 (Version 22.2) Download free Torrent 64 Bits {{ lAtest release }} 2022**

**What It Does:** The Perspective tool enables you to easily change your viewpoint in a photo. The Transform tool lets you change the size, position, and rotation of objects in your photo. It's great for helping you turn a photo into an advertisement or for giving you a unique perspective on a landscape. You can also change the focal length (the distance between the lens and the camera) to get effects like perspective distortion. The Magic Wand tool is used to select a part of your photo to be used in the creation of a new composition. For instance, you can use it to select a particular branch you want to use as the subject of a photograph. Using the Swatches and Layer Styling tools you build a unique color scheme for any new content you create. You can go beyond that, though, to build any custom color palette with the Eyedropper tool. **What It Does:** You'll no doubt be familiar with the and from Photoshop CS6 Adobe introduced the Content-Aware Fill, Content-Aware Move, and Content-Aware Replace tools. These tools give your images a more seamless editing process, and they're an excellent way to fix the seams of other edits. Up until now, quick transitions like slideshows and videos haven't been easy to pull off in camera. But now, Photoshop users can quickly create and apply amazing transitions when you choose some intriguing presets ('lenses') from the library. You can add timing, and even add different style lense files so that you can easily switch from slow to fast as well as black and white to color without having to worry about excessive processing time. 933d7f57e6

## **Photoshop 2021 (Version 22.2) Activation Key For Windows 64 Bits {{ New! }} 2022**

Adobe is all but ready to retire the venerable Photoshop Elements, which is considered one of the most popular Creative Suite editing software. With a slick user interface and excellent compatibility with other Adobe applications, its clever interface helped it become the first editor to successfully merge the worlds of lightroom and darkroom. Adobe Photoshop Elements is the powerhouse of photo editing, providing different artistic effects, tools, and help from the "making of" of your digital photos, and introducing you to a fresh new look. Right from the start, you'll build your editing style with easy tools. Read on as we take you through the basics of editing in Elements, and learn about the feature set from the best-selling software of all time. Adobe Photoshop Elements: The Photoshop Workflow is your guide to creating, editing, and enhancing images and designs in Photoshop Elements. Whether you're retouching a photograph, making a simulated chalk drawing, or creating a composite photo with a 3D drawing, Photoshop Elements is the tool for you—and this book will teach you what you need to know. Adobe Photoshop: A Complete Course and Compendium of Features is your guide to creating, editing, and enhancing images and designs in Adobe Photoshop. Whether you're retouching a photograph, making a simulated chalk drawing, or creating a composite photo with a 3D drawing, Photoshop is the tool for you—and this book will teach you what you need to know. Adobe Photoshop Elements is the powerhouse of photo editing, providing different artistic effects, tools, and help from the "making of" of your digital photos, and introducing you to a fresh new look. Right from the start, you'll build your editing style with easy tools. Read on as we take you through the basics of editing in Elements, and learn about the feature set from the best-selling software of all time.

adobe photoshop elements 2014 download photoshop cc 2014 exe download how to download and install adobe photoshop cc 2014 download adobe photoshop cc 2014 google drive adobe photoshop cc 2014 crack amtlib.dll free download photoshop cc 2014 crack only download photoshop cc 2014 download ita imagenomic portraiture for photoshop cc 2014 download portraiture plugin for photoshop cc 2014 free download photoshop cc 2014 presets free download

**Redefine the tracer:** Bring new context and meaning to your work by adding your own effects, animations and transitions to your documents. Enhance your tracer and after effects capabilities. **Camera controls:** Radeon Pro workstation software controls GPU-centric photographic features of the camera like burst, dynamic range, and noise reduction to get the best photos and videos. Adobe Photoshop allows users to edit and format the selected media in a multi window environment. Each window can be resized to a different size, and new windows can be opened – the user has complete control over the overall application layout. Adobe Photoshop's filters allow users to blur digital images to remove blemishes, light noise or lens artifacts. The Curves tool allows the brightness, contrast and shadows to be sculpted. Image sharpening and noise reduction tools can also improve an image. The Background eraser, Slice tool and other selection tools allow images to be cut out and pasted over existing images. When used in conjunction with Photoshop's masking and cloning options, the History Browser works like a scrapbook. It stores all the user's past cloning and masking functions, allowing for the reuse of similar-looking techniques. Additionally, users can modify the mask and clone settings to create new effects. They can even apply a new border, frame

or crop to a cloned image. The History Browser is especially versatile, and the features work in conjunction with Photoshop's other powerful editing tools.

Imagine all the failures & learn about Photoshop basic tools. Photoshop is a multimedia editing and retouching software to edit any kind of media files. Now it's officially called Photoshop. In this Photoshop tutorial we'll teach you the basic job. You can edit any kind of media files with this professional software best known for its famous retouching options. The software uses the unique features to improve your images. You can add or remove anything from your photos with the use of different tools and techniques. Photoshop is the best designed and the most powerful image editing software to date. It has attracted millions of enthusiasts. This software offers excellent features that can help you gain valuable experience. There are many other web design and graphic designing programs are out there & however, Photoshop is miles ahead of them all. The software is not only limited to image editing but also offers a wide range of other graphic designing activities like font editing, color changing tools, page templates, web designs, etc. The features are too many to list here. **Adobe Photoshop Features**

Photoshop is the best designed and the most powerful image editing software. It has attracted millions of enthusiasts. This software offers excellent features that can help you gain valuable experience. There are many other web design and graphic designing programs out there and however, Photoshop is miles ahead of them all. The software is not only limited to image editing but also offers a wide range of other graphic designing activities like font editing, color changing tools, page templates, web designs, etc. The features are too many to list here.

<https://techplanet.today/post/florabella-colorplay-photoshop-actions-free-link-download-torrent-37> [https://new.c.mi.com/ng/post/30744/HACK\\_Win8\\_PE\\_Boot\\_USB\\_Sergei\\_Strelec\\_2014\\_V66\\_Engl](https://new.c.mi.com/ng/post/30744/HACK_Win8_PE_Boot_USB_Sergei_Strelec_2014_V66_Engl) [https://new.c.mi.com/my/post/404307/Rhinoceros\\_5\\_Crack\\_Serial\\_Keygen\\_Cd\\_Keyrar\\_BEST](https://new.c.mi.com/my/post/404307/Rhinoceros_5_Crack_Serial_Keygen_Cd_Keyrar_BEST) [https://new.c.mi.com/th/post/752350/DOS2USB\\_V15926\\_UPD\\_Cracked-SSGiso](https://new.c.mi.com/th/post/752350/DOS2USB_V15926_UPD_Cracked-SSGiso) https://new.c.mi.com/th/post/751476/Adobe\_Illustrator\_CC\_2018\_2600251\_Crack\_\_HOT\_\_\_Se

Adobe also announced breakthrough features powered by AI that are available in the Photoshop desktop app. With these AI features, users will find that Photoshop makes their workflow faster and more efficient, as well as helps guarantee greater accuracy. Some of the features that are being discovered in the recent versions of Photoshop are:

- Sharpen: Use the Sharpen tool or the Create, Edit, and Save Sharpening Modes in the 'Create Modes' section of the Adjustments panel, by holding down the Alt key to create and manipulate 'sharpening modes' by using the 'Photoshop Sharpening Modes' bank. This sharpening presets can be saved and used in future edits.
- Lens Correction: A batch lens correction is introduced in the 'Create Modes' tab. You can adjust the camera calibration by touching the points written at any angle and the photo will be corrected accordingly for 100 different scenes. You can save these settings for future usage.
- Signature: A quick and easy way to create a handwritten signature in Photoshop without any pre-existing template

The Signature tool is a very helpful tool in Photoshop which allows you to create a signature without having a template. It helps you to create handwritten and handwritten style signatures easily and quickly. Using this tool along with the brush you can create a signature style easily. A built-in crop tool has been introduced to crop an image. For better cropping performance there are many

improvements, such as a multiple picker for selection, and the autosharpen tool can correct uneven edges. There is also a self-explanatory layout tool which lets you rotate an image to see it from a different angle. Vector tool has also been improved and it has now a new look.

Size of the area, the area of colour you wish to apply will be in the thumbnail so that you can make your decision to edit the image in Photoshop or not. Drag the handles to crop the photo. Use the Undo command to undo the changes. You can use array modifier to change the position of objects. To make the edit, select the document from Edit along with it from the image - then click on **Edit > Select and move**. Clicking on the image and choosing Edit > Refine Edge (or press **E**) - will let you adjust the contrast of the image. Use adjustment layers to gain more control over colour on your photo. For instance, create a layer for highlight and a layer for shadows and get rid of some unwanted areas. With the Layer tool (L), selected the layer and hit **Release** when it is highlighted. To make your image look more natural, **Photoshop Elements** lets you cut areas from other files to include them in your picture. In addition, you can edit text, shrink the size of photos, add and remove details and even share your images online. **Adobe Photoshop Elements 16** is a free, easyto-use image editing & organizing app for photographers that anyone can use. Each task is included in the simple app - from removing red eye to removing blurred background. You can even create stacks, an important organizational tool for groups of images. Adobe Photoshop Creative Cloud provides a single subscription for all of your creative cloud applications: Photoshop, Illustrator, Photomerge, Lightroom, and InDesign. Resellers create and sell licenses to all of Adobe's Creative Cloud apps. These applications allow you to be creative (or start there) from pre-press through web, video, advertising, or other print projects. You have access to most assets used in these products, even after your subscription expires, and you can use them with home computers or iPads.